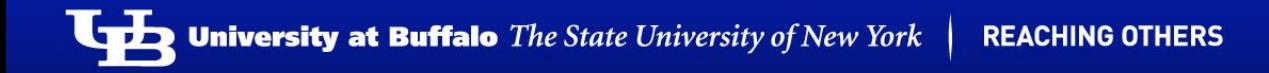

#### CSE 633 Spring 2014

# N-Body Simulation

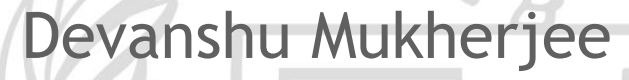

Munish Mehra

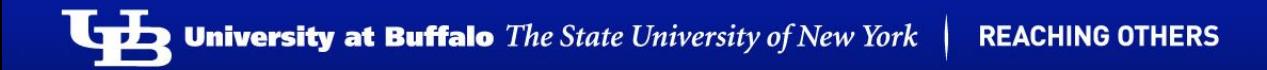

# What is N-body Simulation?

Simulation of a dynamical system of particles, usually under the influence of physical forces, such as gravity.

 $F = G^{*}m1^{*}m2/(r^{2})$ 

# Objective

- Simulate the gravitational forces acting between a number of bodies in space.
- Barnes-Hut Tree algorithm for optimization of the force calculation.
- Implementation of the project using MPI.
- Comparison of different approaches.

**University at Buffalo** The State University of New York

# The Barnes-Hut Algorithm

- Speeding up the brute force n-body algorithm is to group nearby bodies and approximate them as a single body.
- If the group is sufficiently far away, we can approximate its gravitational effects by using its *center of mass*.
- Two bodies (x1, y1) of mass 'm1', and (x2,y2) of mass 'm2'.

 $m = m1 + m2$  $x = (x1^{*}m1 + x2^{*}m2) / m$  $y = (y1*m1 + y2*m2) / m$ 

- It recursively divides the set of bodies into groups by storing them in a *quad-tree*.
- The topmost node represents the whole space, and its four children represent the four quadrants of the space.

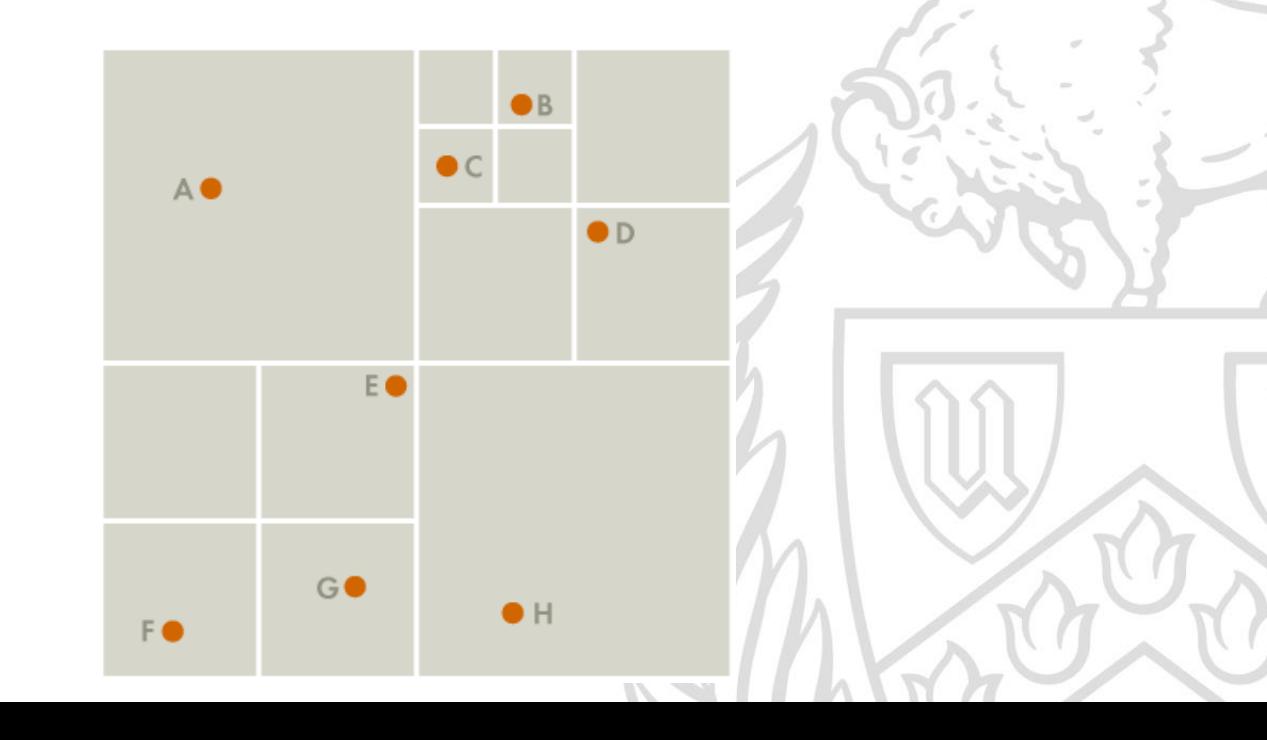

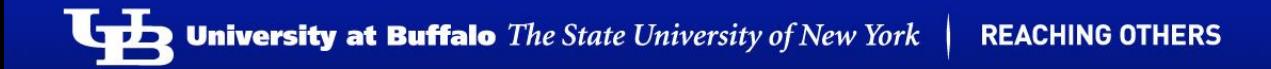

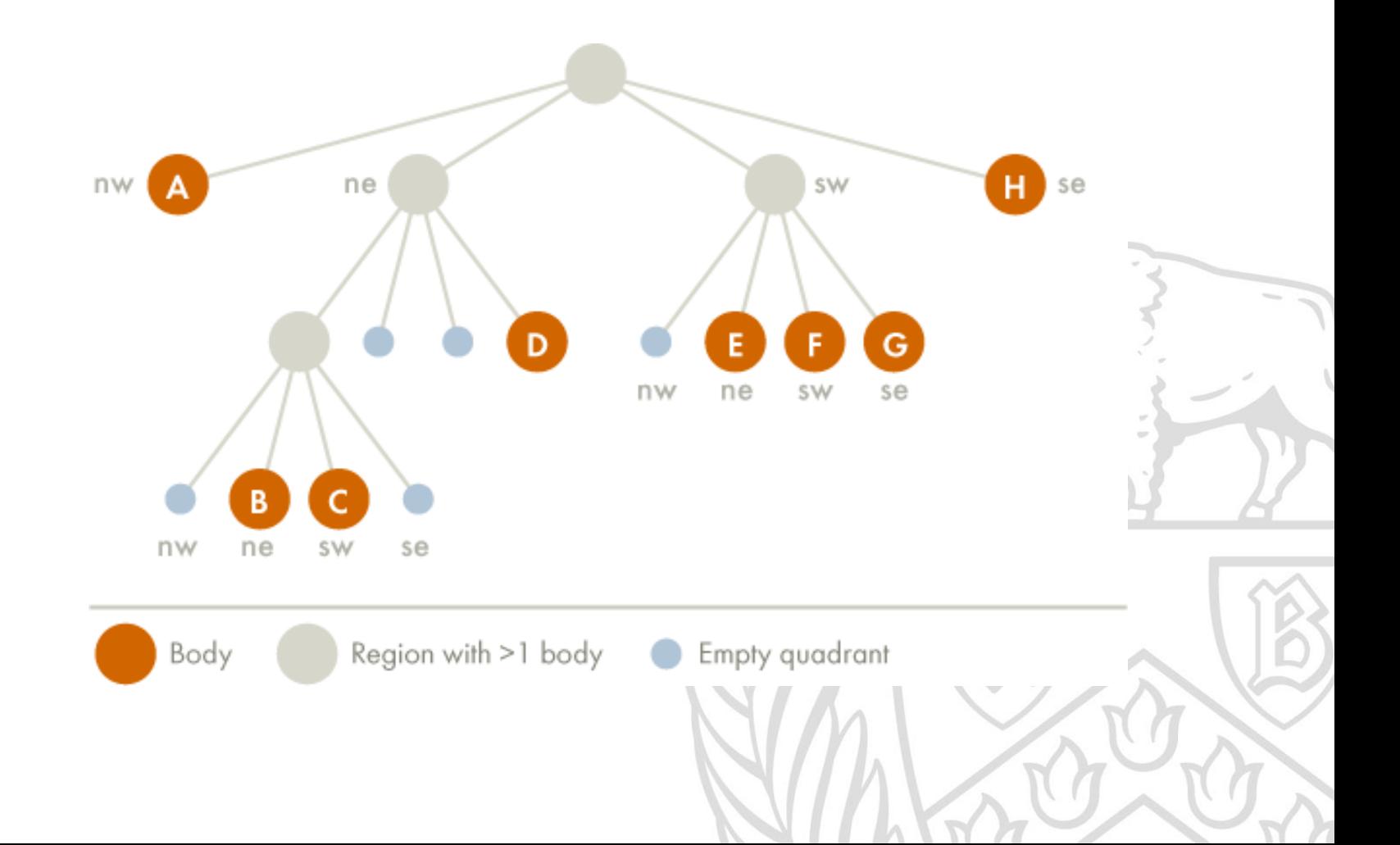

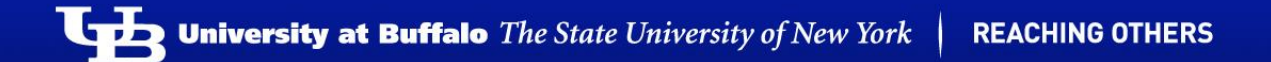

- Determine if  $(s/d) < \Theta$
- *s* is the width of the region represented by the internal node,
- *d* is the distance between the body and the node's center-of-mass
- Θ can change the speed and accuracy of the simulation. Typically, 0.5.

### Constructing the Barnes-Hut tree :

To insert a body *b* into the tree rooted at node *x*, use recursive procedure:

- *If node x does not contain a body, put the new body b here.*
- *If node x is an internal node, update the center-of-mass and total mass of x. Recursively insert the body b in the appropriate quadrant.*
- *If node x is an external node, subdivide the region further by creating four children. Then, recursively insert both b and c into the appropriate quadrant(s).*
- *Finally, update the center-of-mass and total mass of x.*

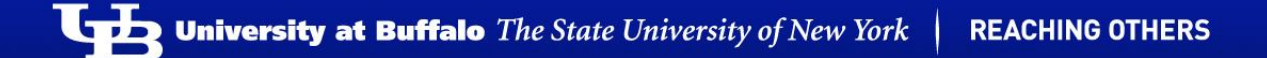

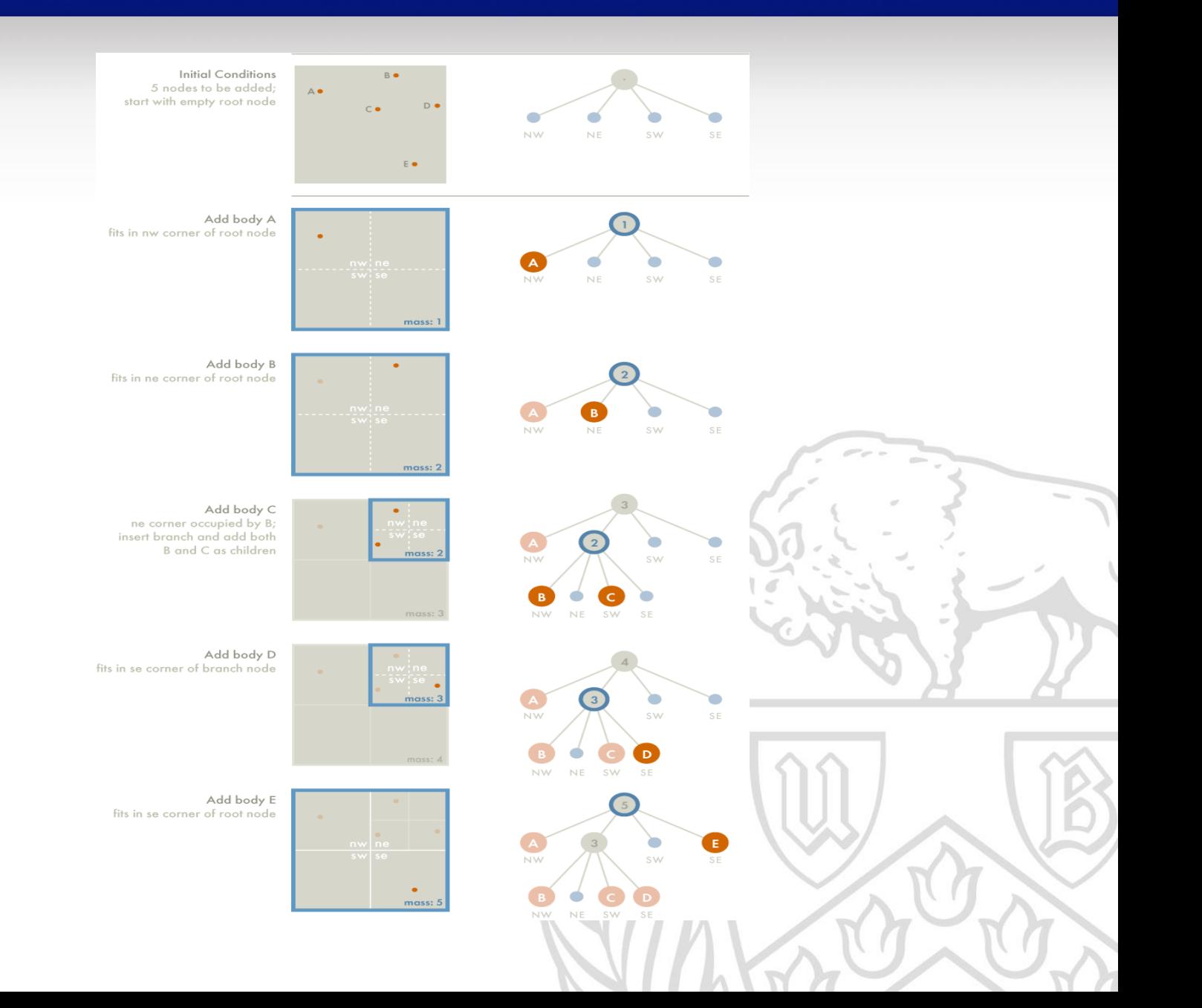

# Our Attempt

### 1. Master – Worker Configuration:

- Parallel Tree Formation
	- Every node reads data from input file.
	- Formation of quad-tree at all nodes in parallel.
- Parallel Force Calculation
	- Every processor selects bodies from input file based on its rank.
	- Calculate force on the selected bodies and there new position due to the force.
- Merge Partial Results
	- Merge the partial results from all the nodes at master node to get the final result.
	- Broadcast the new dataset to all nodes.

## 1. Master – Worker Configuration:

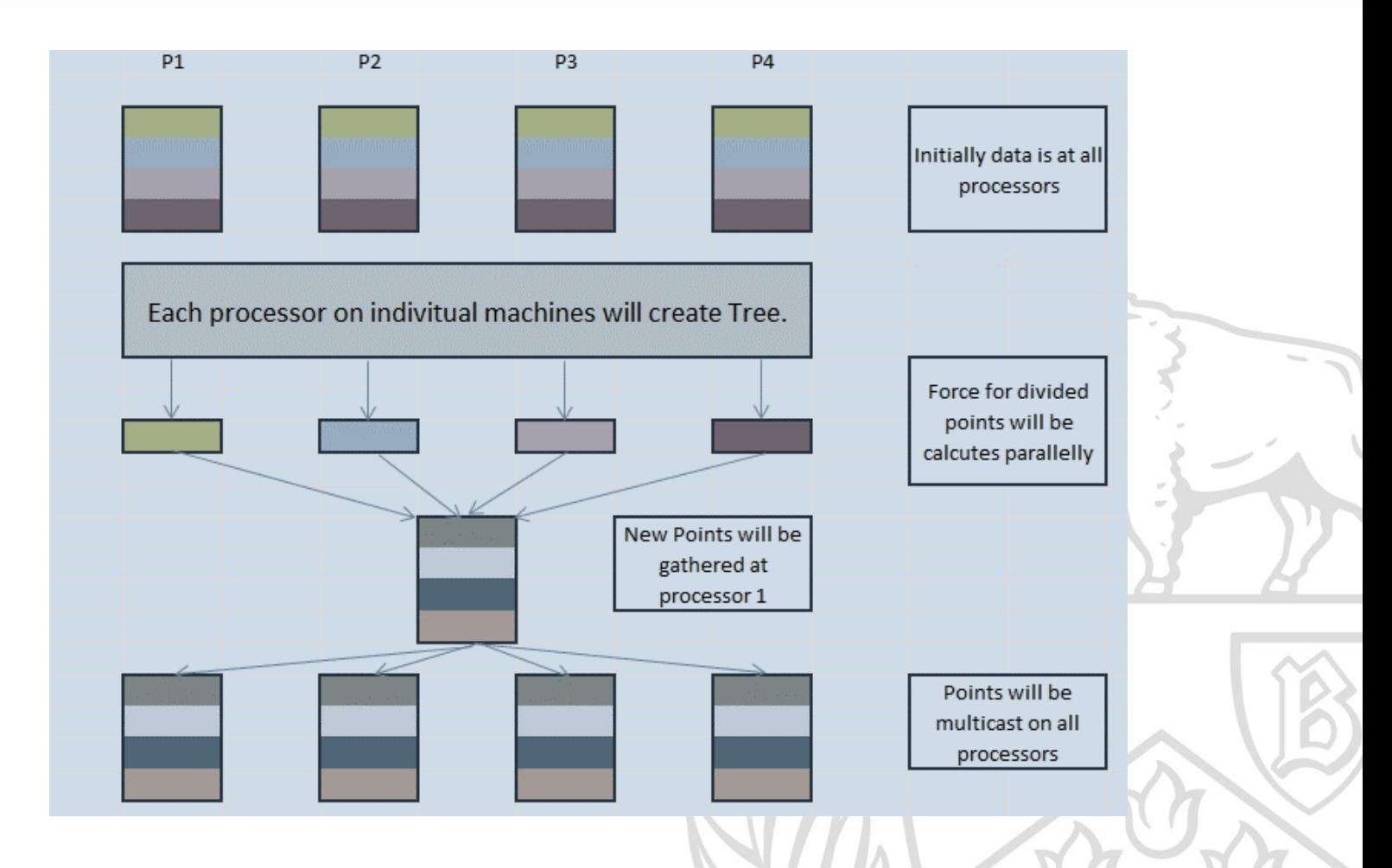

## 1. Master – Worker Configuration:

### Number of Bodies vs Number of Cores (8 Cores/Node)

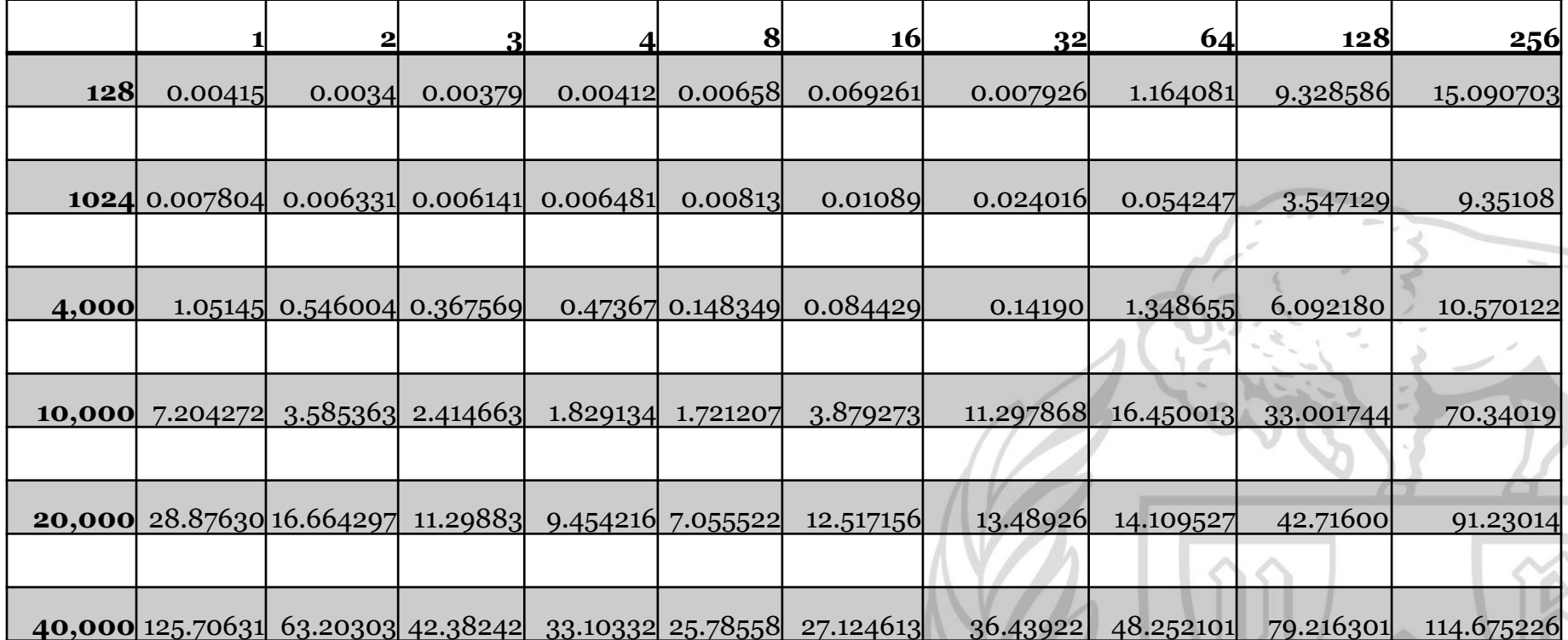

#### 1. Master – Worker Configuration: Time vs No of Cores (8 Cores/Node)

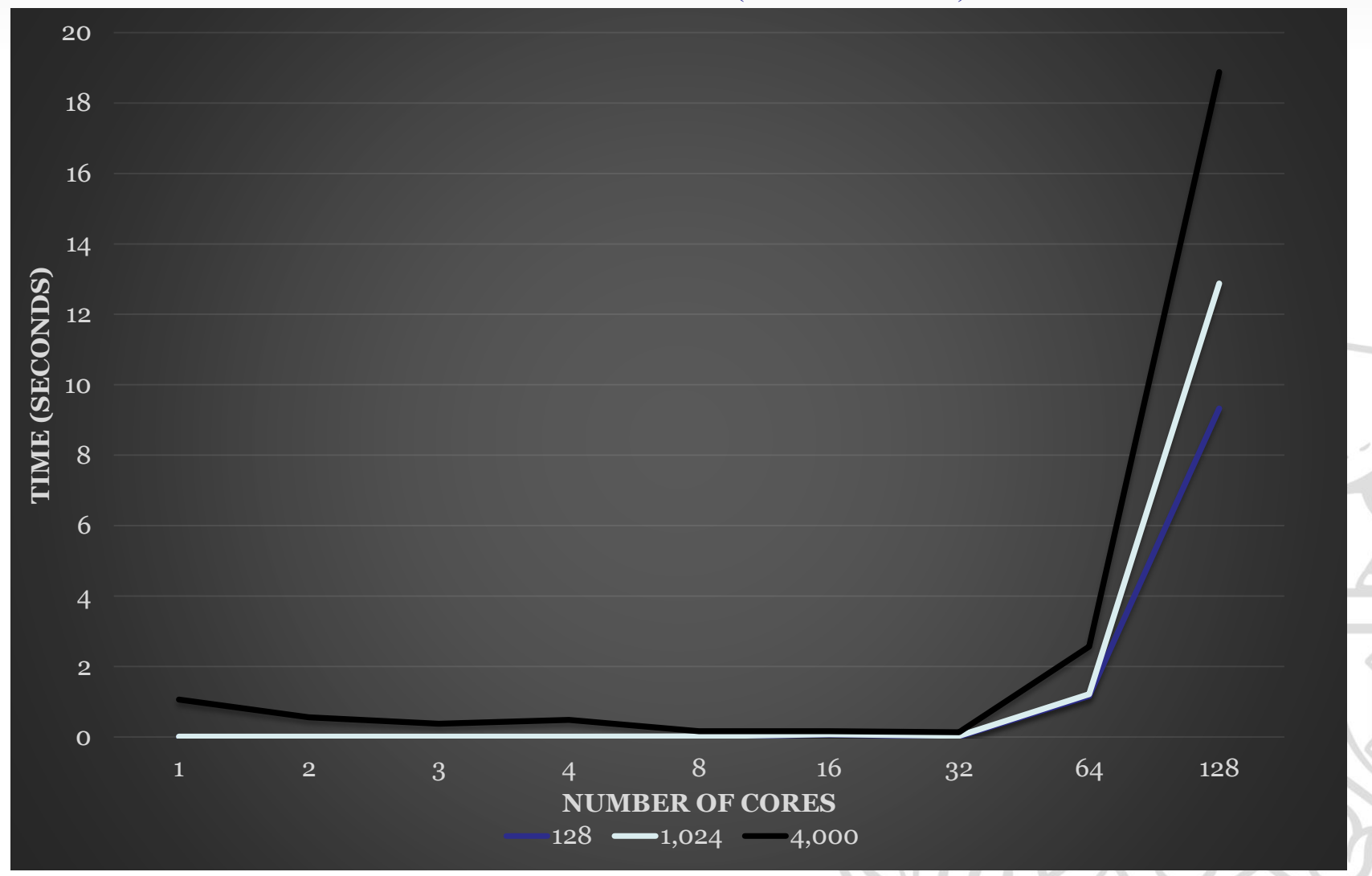

#### 1. Master – Worker Configuration: Time vs No of Cores (8 Cores/Node)

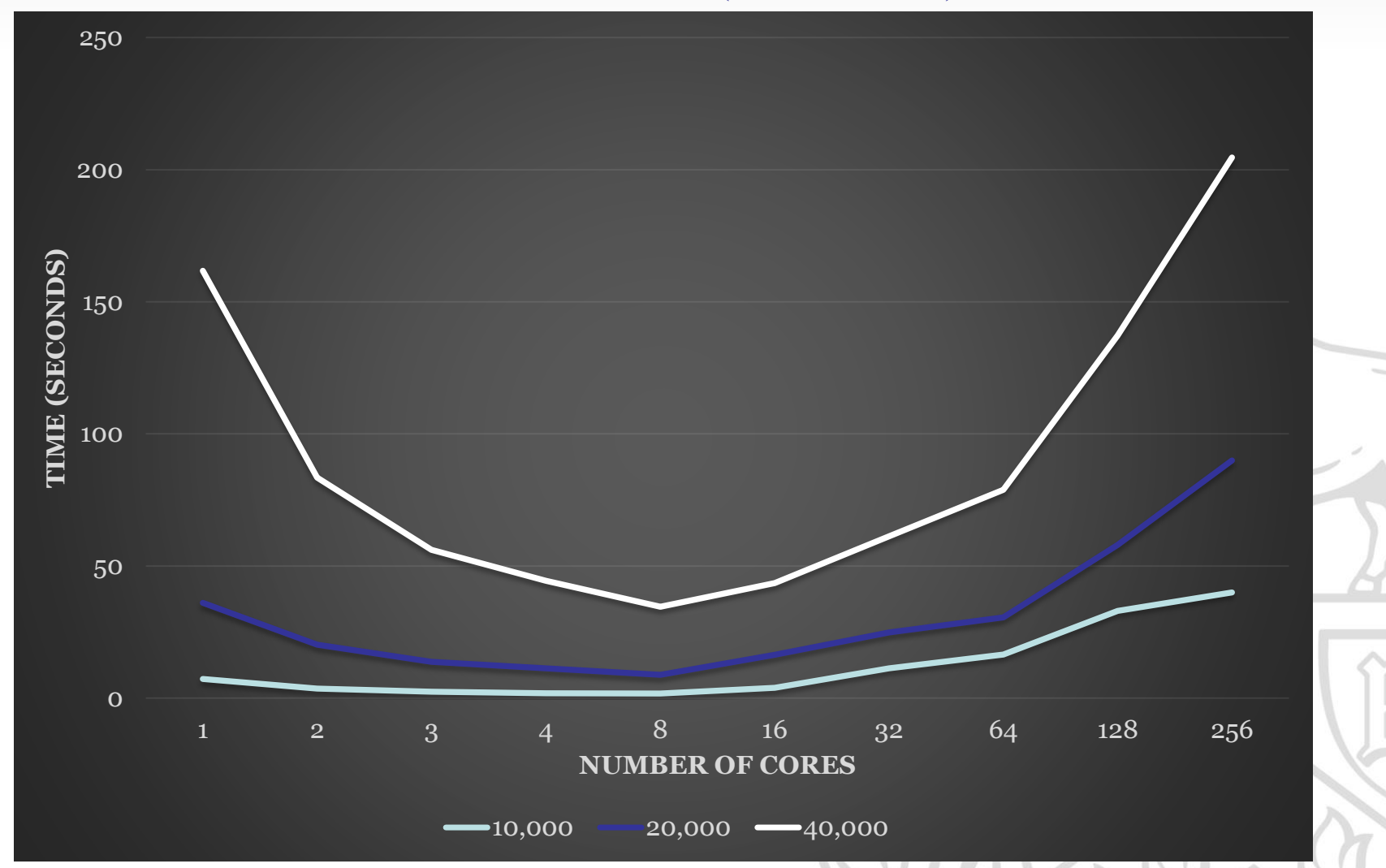

## 1. Master – Worker Configuration:

## Number of Bodies vs Number of Cores (1 Core/Node)

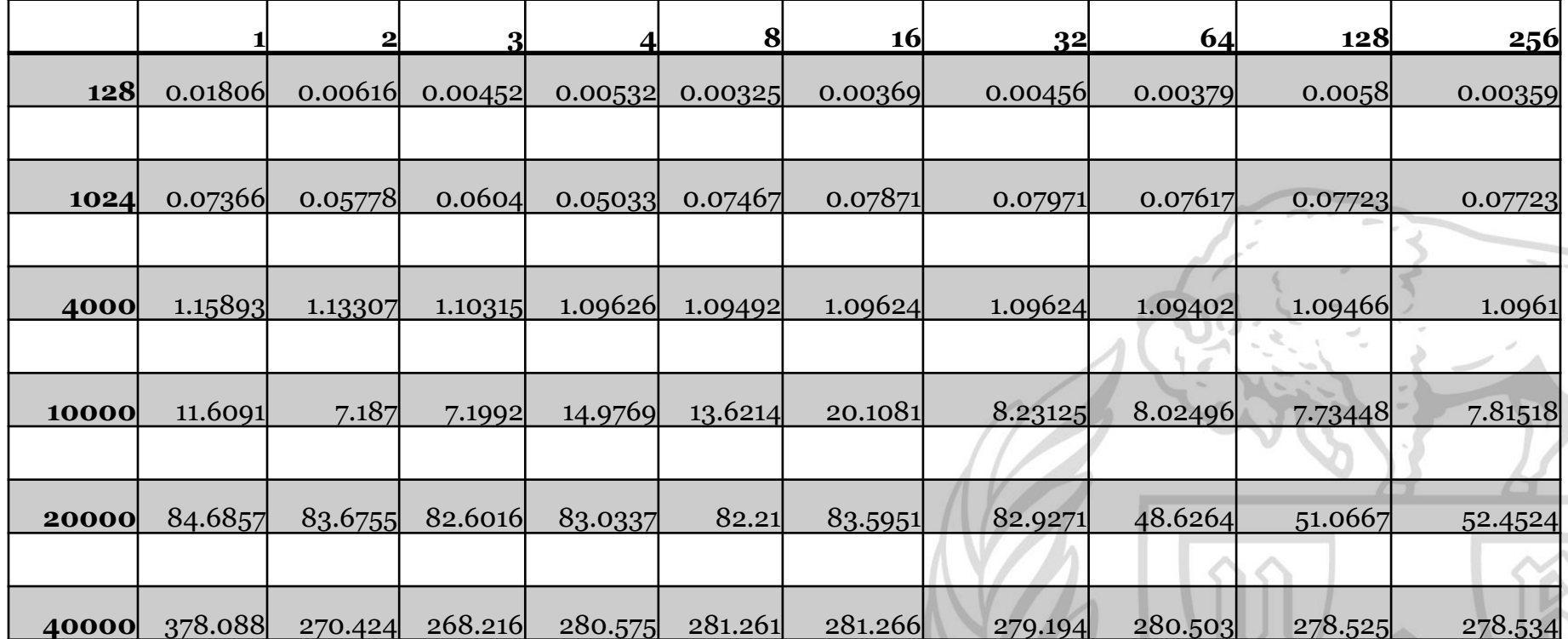

#### 1. Master – Worker Configuration: Time vs No of Cores (1 Core/Node)

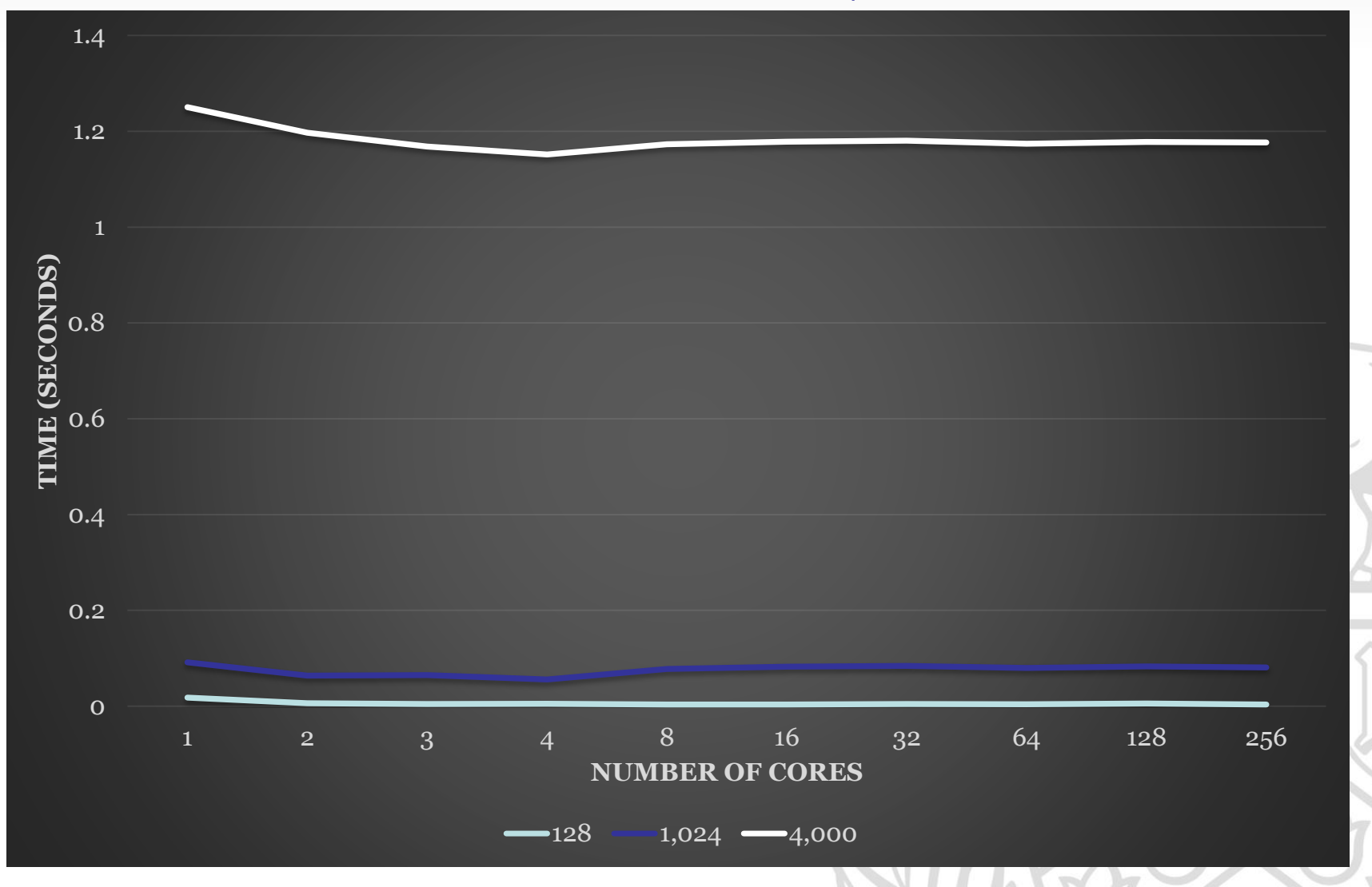

#### 1. Master – Worker Configuration: Time vs No of Cores (1 Core/Node)

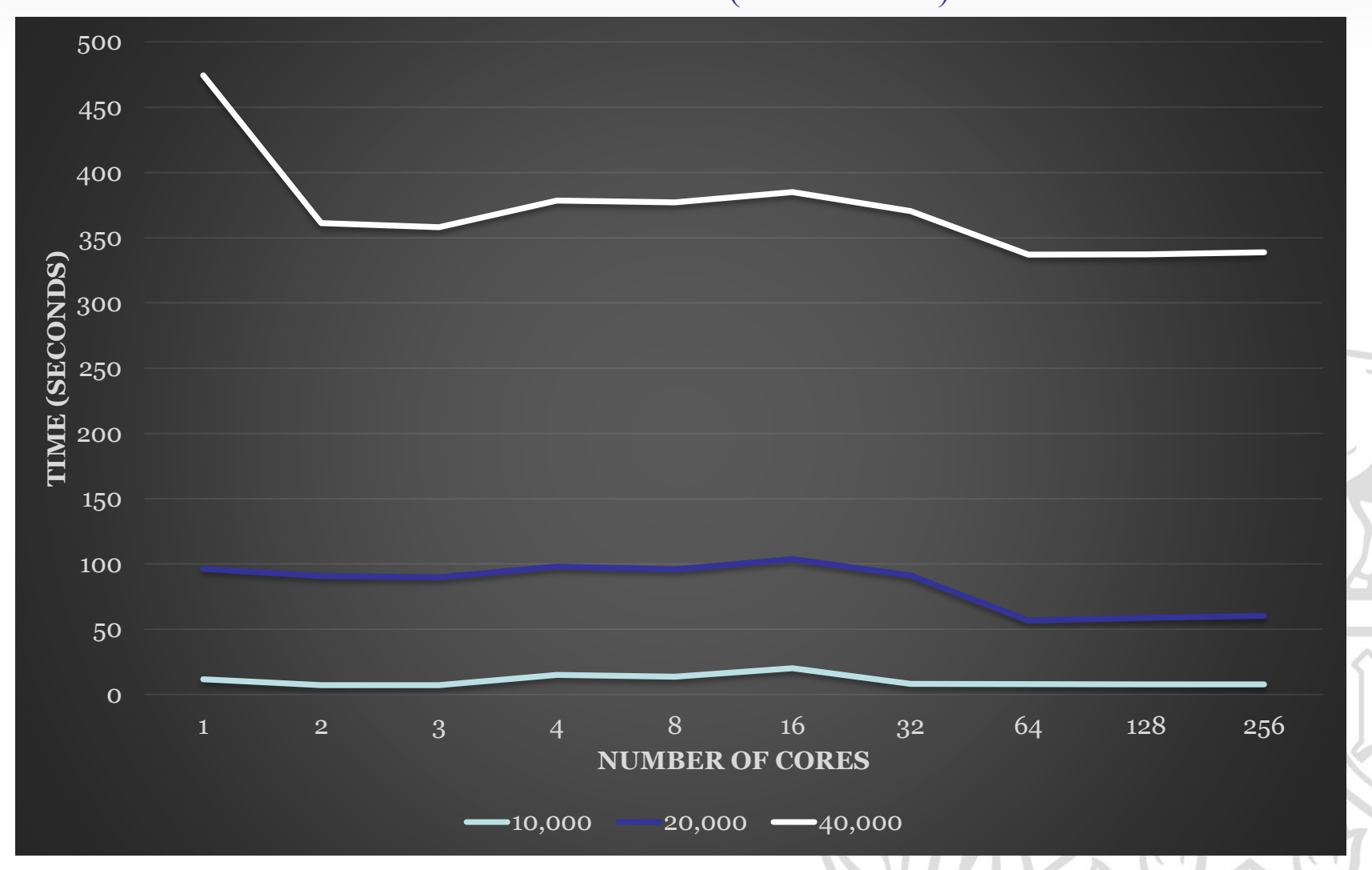

### • Parallel Tree Formation

- Every node reads data from input file.
- Formation of quad-tree at all nodes in parallel.
- Parallel Force Calculation
	- Every processor selects bodies from quad-tree based on its rank.
	- Calculate force on the selected bodies and there new position due to this force.
- Merge Partial Results
	- Every node gathers partial result from all the other nodes using **MPI\_Allgather.**

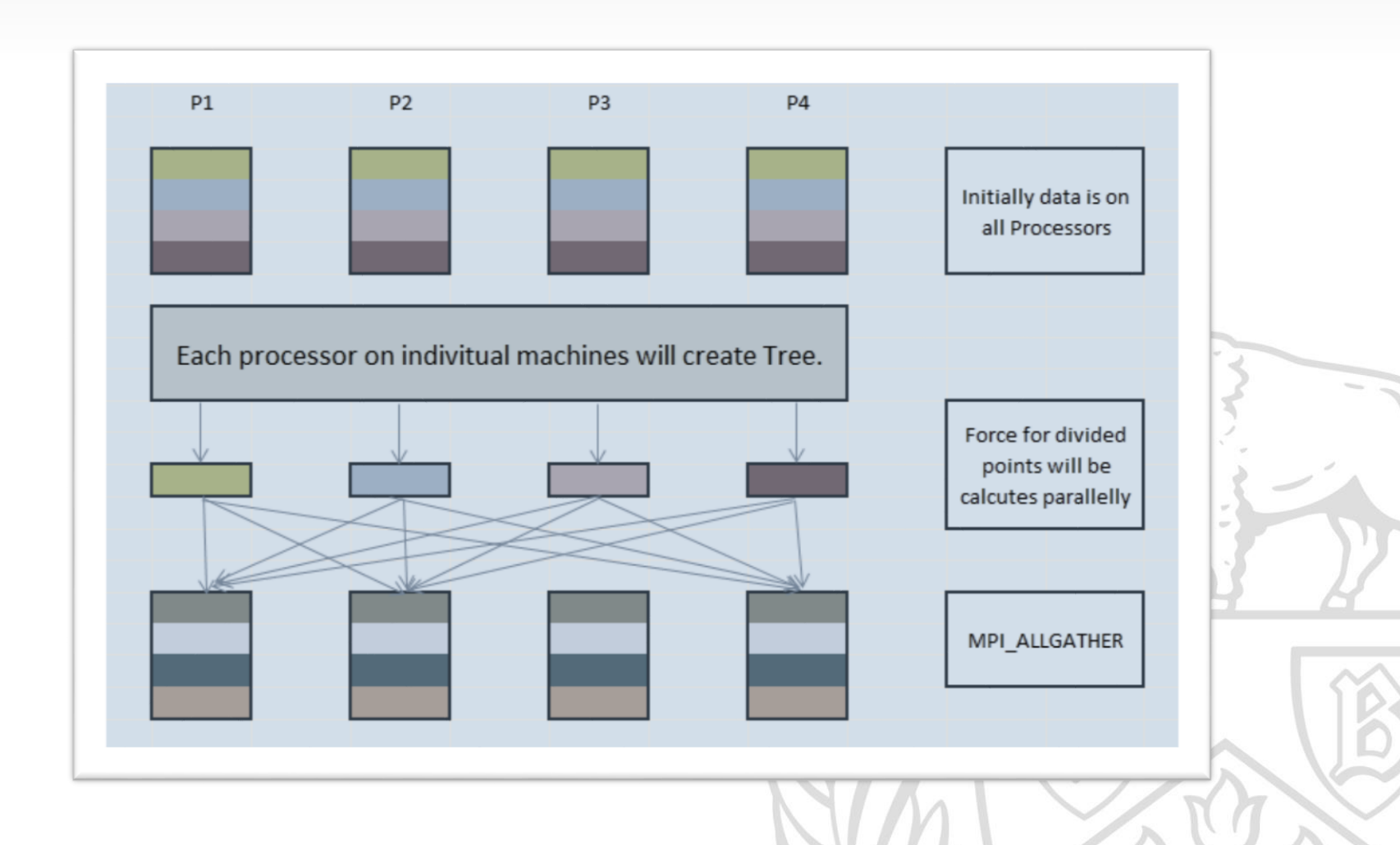

Number of Bodies vs Number of Cores (8 Cores/Node)

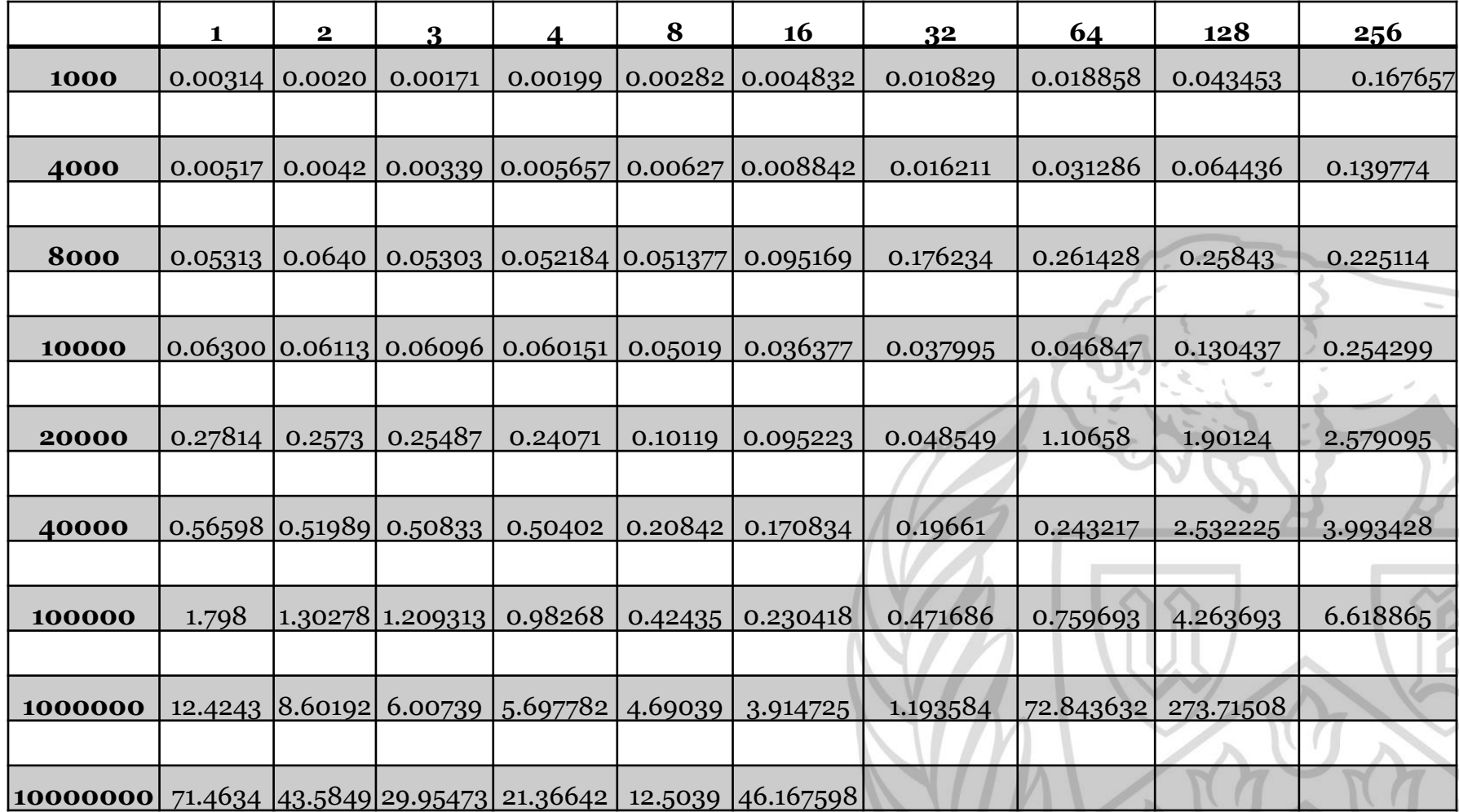

 $M1hhM$ 

### 2. All to All Configuration: Time vs No of Cores (8 Cores/Node)

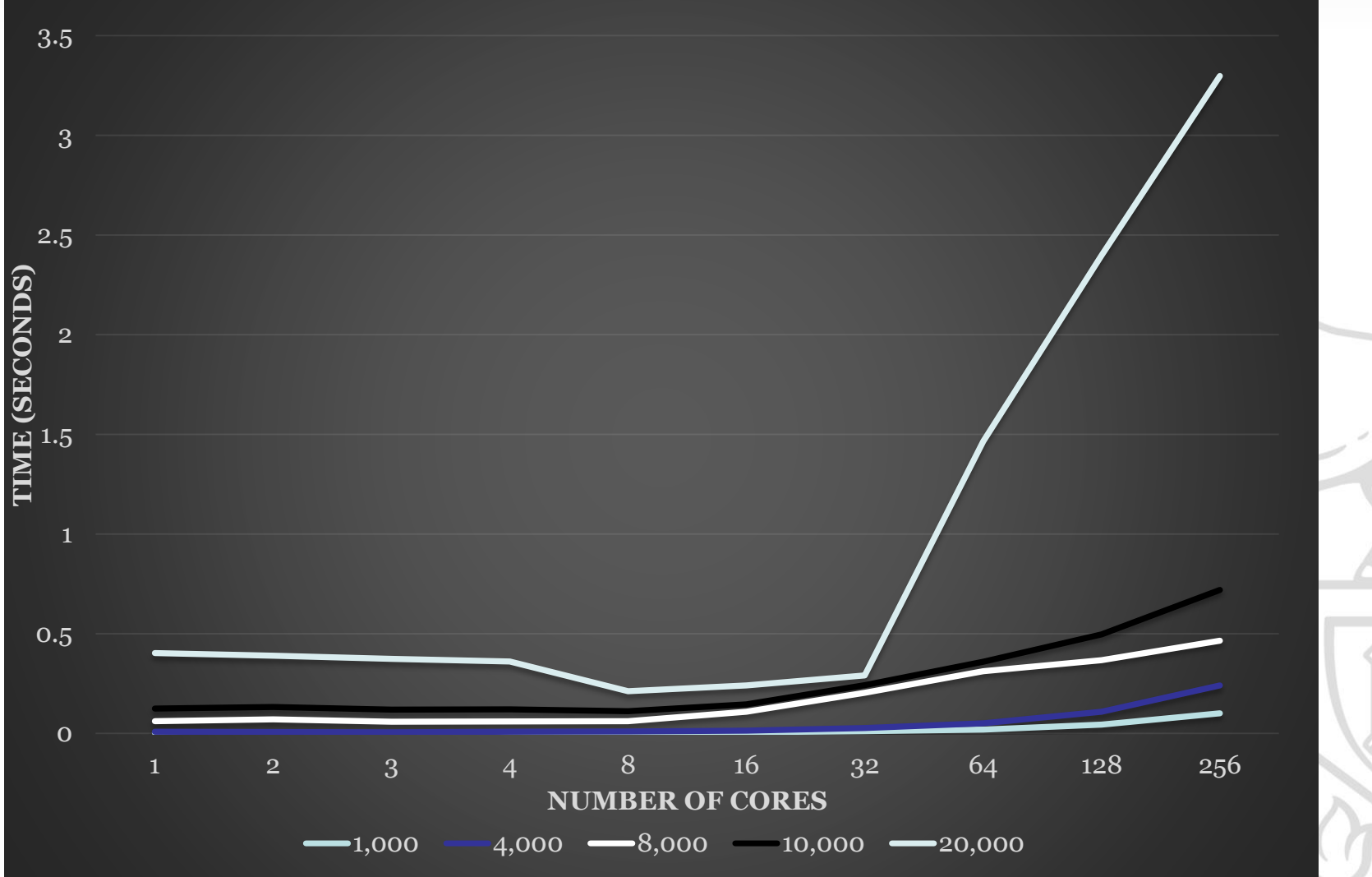

### 2. All to All Configuration: Time vs No of Cores (8 Cores/Node)

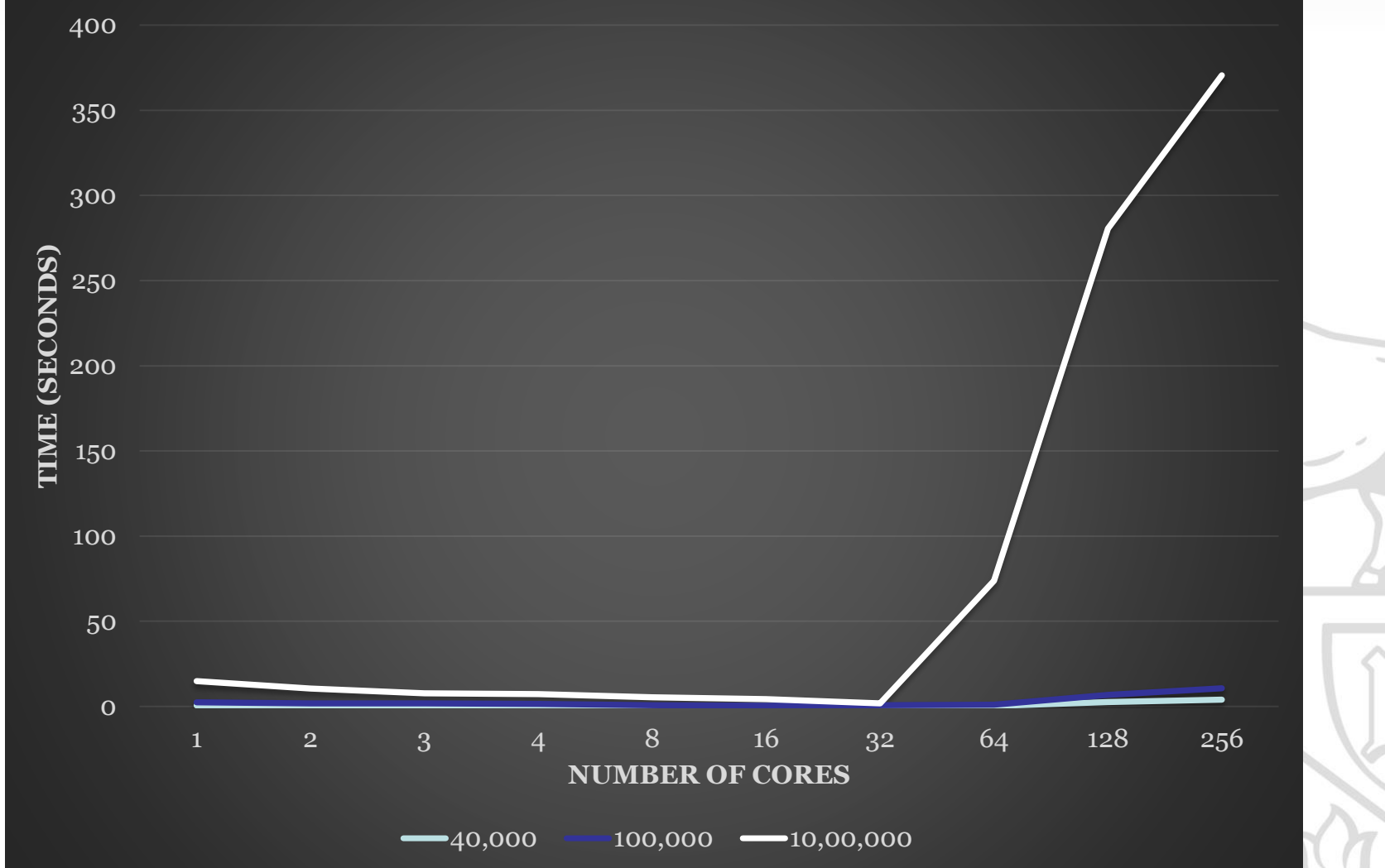

### Number of Bodies vs Number of Cores (1 Core/Node)

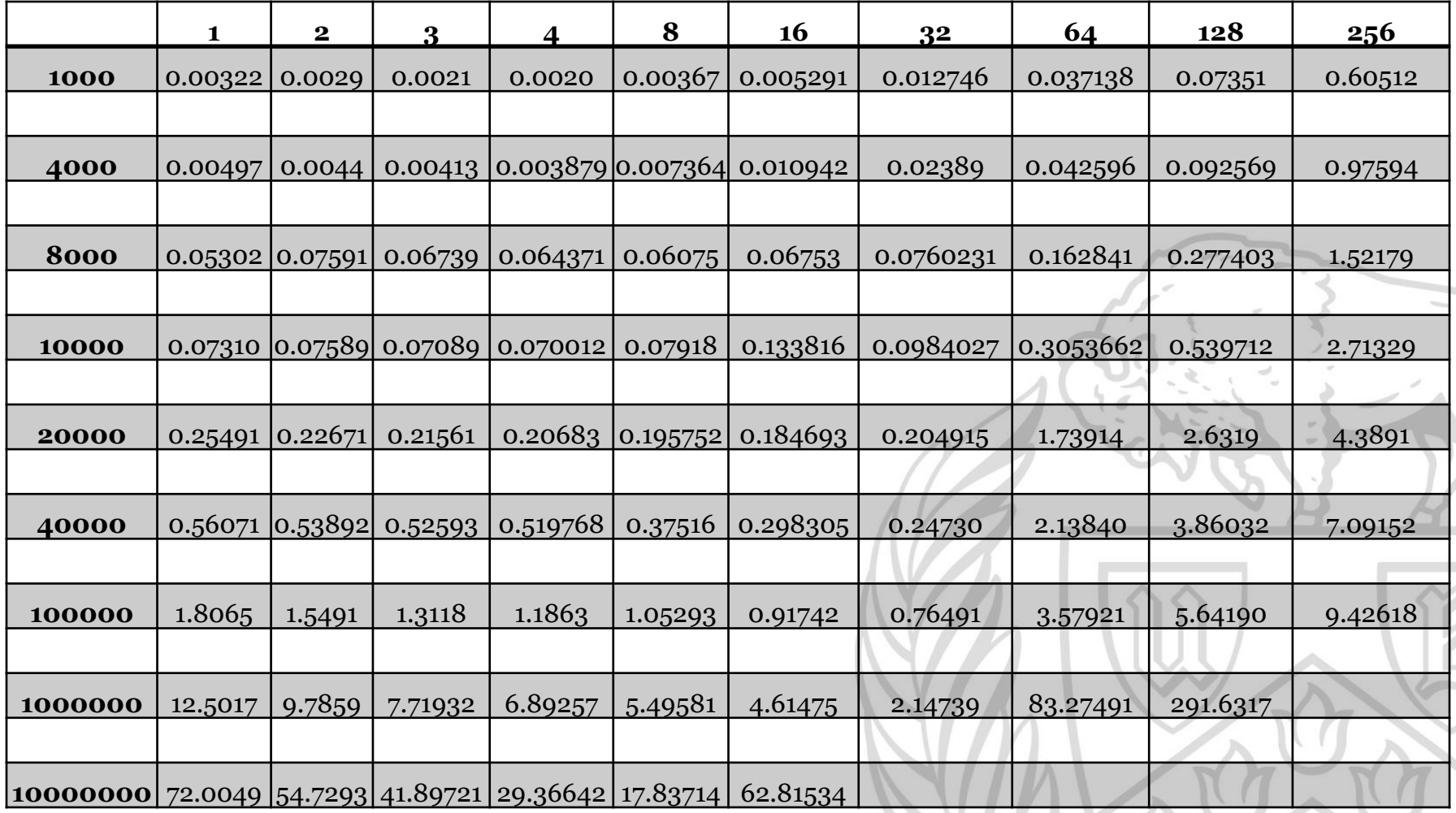

### 2. All to All Configuration: Time vs No of Cores (1 Core/Node)

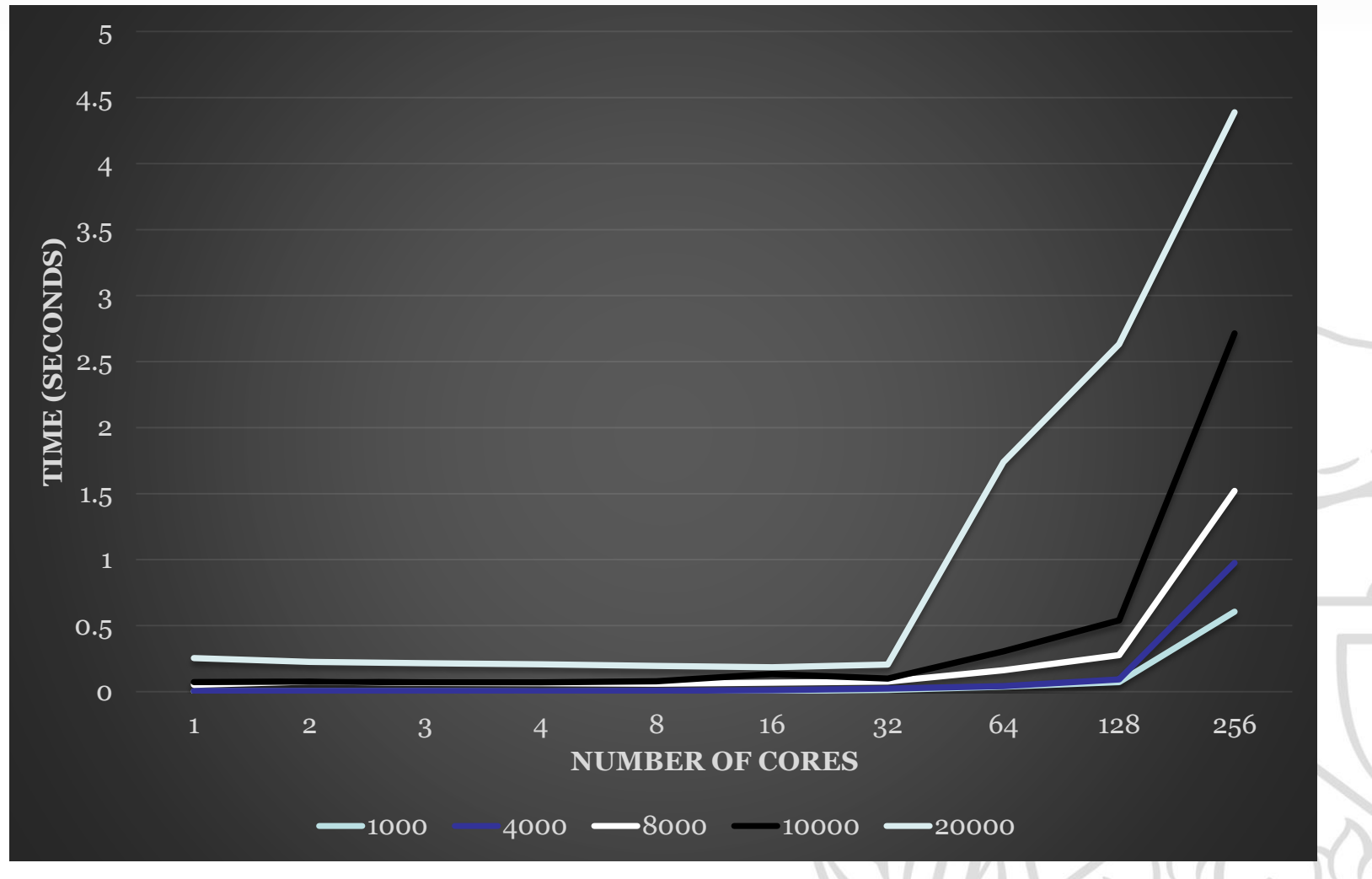

### 2. All to All Configuration: Time vs No of Cores (1 Core/Node)

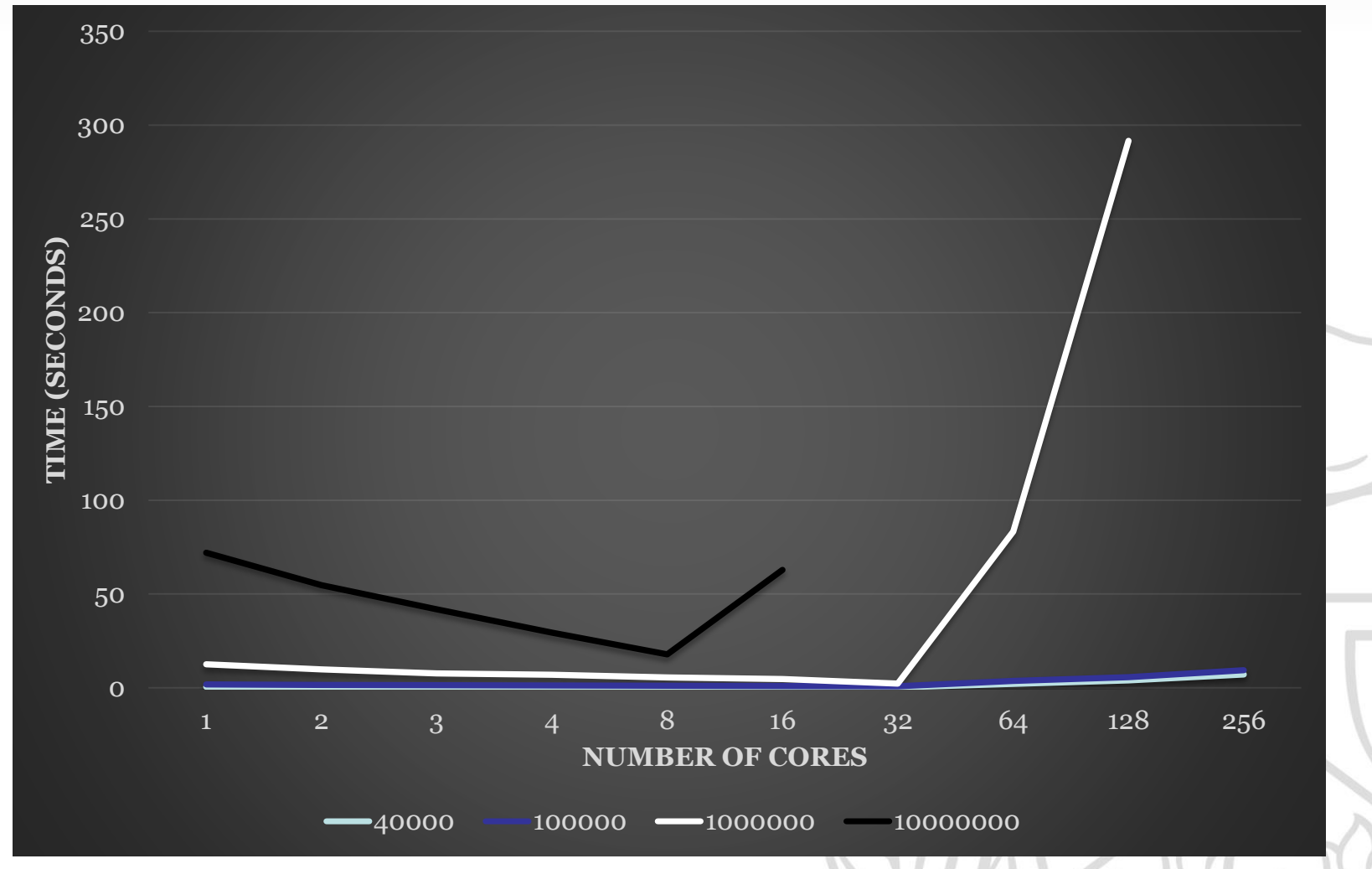

# **Observations**

- 1. Master-Worker Configuration:
	- Best result for 8 cores per node is achieved with 4-8 cores.
	- Best results for 1 core per node:
		- For 128 bodies, best result achieved with 3 cores. Increasing cores after that did affect performance much.
		- For 1,024 and 4,000 bodies, best result achieved with 4 cores.
		- For 10,000 and 40,000 bodies, best result achieved with 64 cores.
		- For 20,000 bodies, best result achieved with 2-3 cores.

# **Observations**

### 2. All to All Configuration:

- Best results for 8 cores per node :
	- For small datasets (1000-8000 bodies) best result is achieved with 8 cores.
	- For medium datasets (10,000 1 Million bodies) best result is achieved with 16 cores.
	- For large datasets (10 Million bodies) best result is achieved with 8 cores.
- Best results for 1 core per node :
	- For small datasets (1000-10,000 bodies) best result is achieved with 4 cores.
	- For medium datasets  $(20,000 1)$  Million bodies) best result is achieved with 32 cores.
	- For large datasets (10 Million bodies) best result is achieved with 8 cores.
- After the best configuration, adding more cores increases running time due to communication overhead.

# Conclusion

### 1. Master-Worker Configuration:

- Load Distribution: Better than All-to-All configuration as the dataset is distributed for force calculation.
- Running time more than All-to-All configuration due to communication overhead.
- Due to sending of whole dataset from the master to other nodes, could not run on datasets having more than 40000 bodies.
- 2. All to All Configuration:
	- Load Distribution: Worse than Master-Worker configuration as each core processes a subset of tree for force calculation and number of bodies may vary in each part of tree.
	- Running time less than Master-Worker configuration due to less communication overhead as only partial results are sent.
	- Due to less communication overhead, running program with larger datasets was possible.

# References

- The Barnes-Hut Algorithm **TOM VENTIMIGLIA & KEVIN WAYNE -** <http://arborjs.org/docs/barnes-hut>
- Planar Decomposition for Quadtree Data Structure **PINAKI MAZUMDER**
- An Effective Way to Represent Quadtrees **JAMES FOLEY**